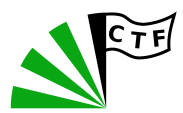

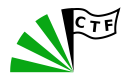

## **Binary Exploitation**

**Eine Einführung**

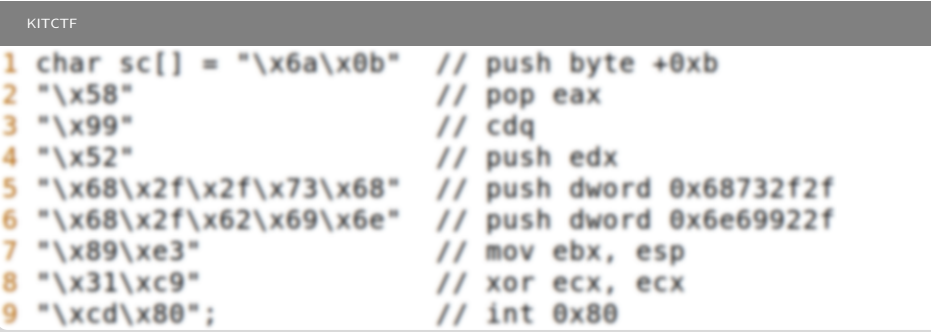

### **Linux Process Layout**

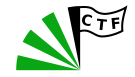

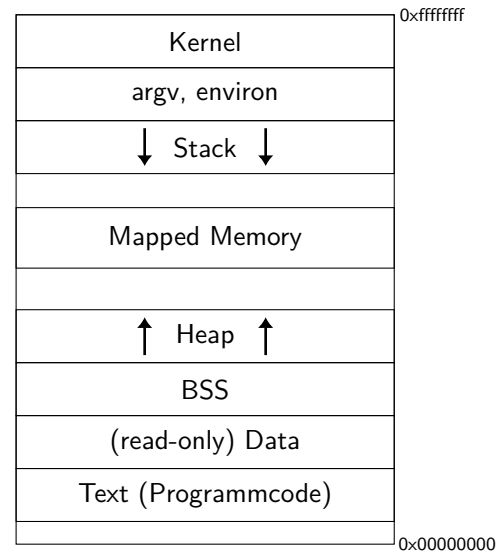

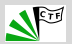

### **(Stack based) Buffer Overflows**

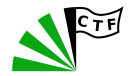

```
#include<stdio.h>
```

```
int main(int argc, char* argv[]) {
   int var = 0;
   char buf [10];
   gets(buf);
   if (var := 0) {
       printf("%s", "success!");
   }
   return 0;
}
```
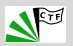

### **Stackframes**

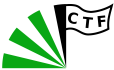

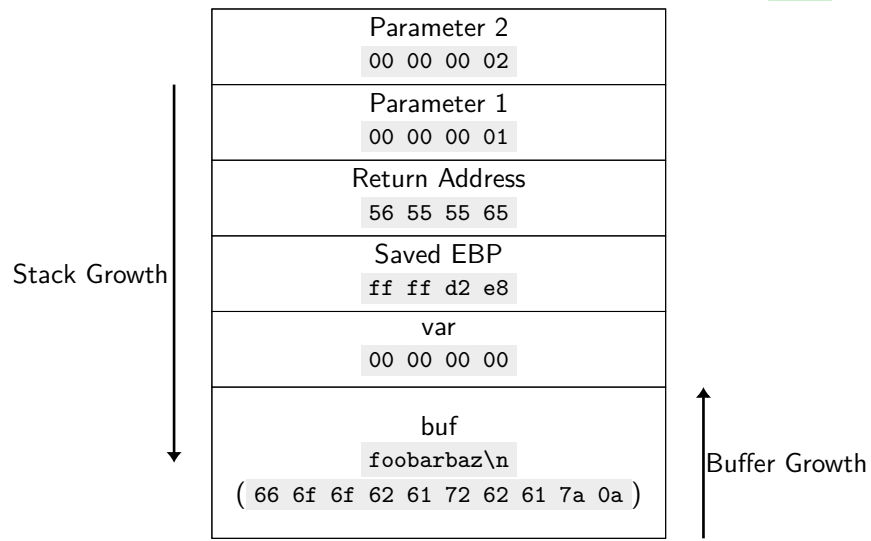

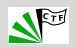

### **Shellcode**

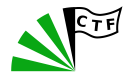

```
#include<stdio.h>
void getBuffer() {
   char buf<sup>[80]</sup>;
   gets(buf);
}
int main(int argc, char* argv[]) {
    getBuffer();
   return 0;
}
```
#### <shell-storm.org/shellcode/>

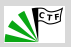

### **Ist es wirklich so einfach?**

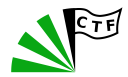

- Nein, heutzutage nicht mehr:
- Das letzte Beispiel wurde mit

gcc -m32 -fno-stack-protector -z execstack -o shellcode shellcode.c kompiliert und funktioniert nicht ohne echo 0 | sudo tee /proc/sys/kernel/randomize\_va\_space

- Was bedeuten die einzelnen Optionen?
	- $\blacksquare$  -m32  $\rightarrow$  32bit Programm
	- $\bullet$  -z execstack  $\rightarrow$  NX / DEP
	- $\blacksquare$  -fno-stack-protector  $\rightarrow$  Canaries
	- echo 0 | sudo tee /proc/sys/kernel/randomize\_va\_space → ASLR

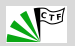

## **Exploit mitigations: NX / DEP**

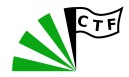

Virtueller Adressraum unterteilt in Bereiche:

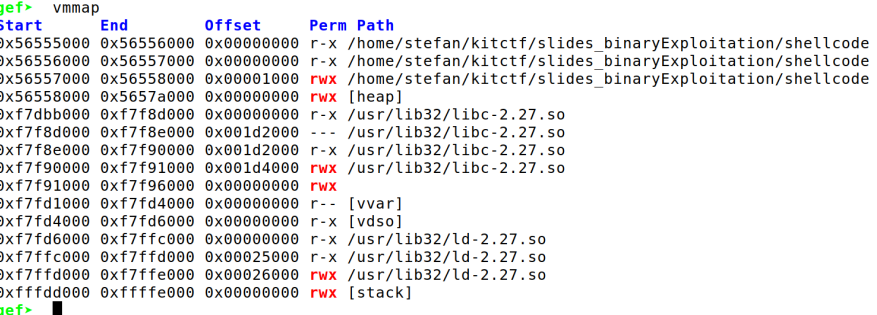

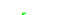

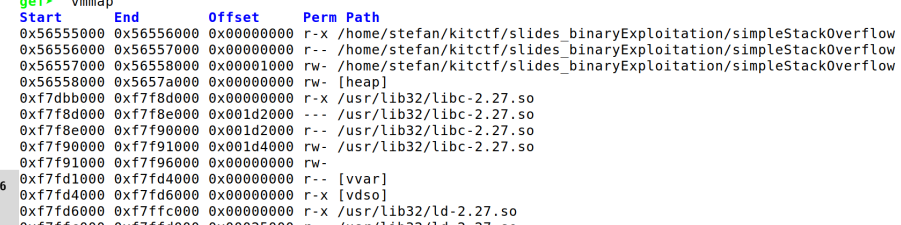

### **Exploit mitigations: Canaries**

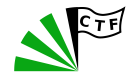

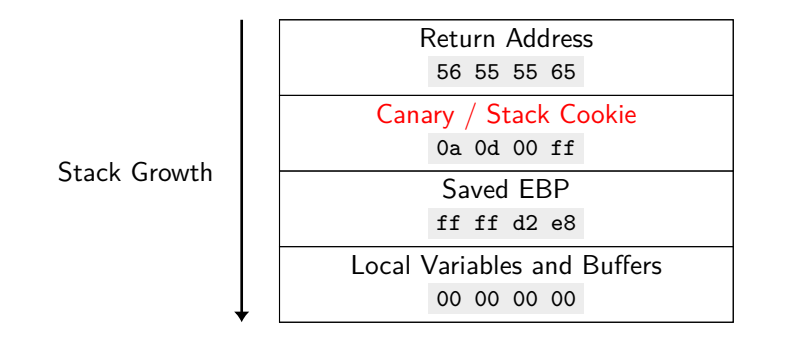

-fno-stack-protector

Wurde default option bei gcc im Mai 2014

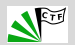

### **Exploit mitigations: ASLR and PIE**

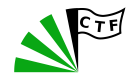

- ASLR randomisiert Adressen des Heaps, Stacks und von mapped memory
- existiert seit Windows Vista / etwas früher auf Linux
- PIE randomisiert Adressen des Codes / Text Segments
- default seit Ubuntu 17.10
- begrenzte Effektivität bei 32bit Programmen:
	- **Begrenzter Adressraum**
	- **Alignments von Segmenten**
	- **NOP-sleds**

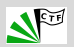

# **ROP / return to libc attack**

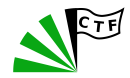

- Effektive Methode um NX zu umgehen
- Wie zuvor auch schon: return address überschreiben
- Jetzt allerdings: zu bestehendem Code (Gadgets) springen
- Vorgehen:
	- Suche z.B. ret Instruktionen in mapped libraries / im Programm
	- Suche nach sinnvollen Instruktionen vor den ret Instruktionen
	- Schreibe eine Reihe von Returnadressen auf den Stack
	- Überschreibe die eigentliche Returnadresse mit der Adresse des ersten Gadgets.
- Aufgrund der Größe / Anzahl der Instruktionen wird oft in die libc gesprungen.
- <https://github.com/JonathanSalwan/ROPgadget>

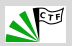

### **Heap Attacks**

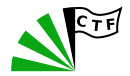

- Einfaches Beispiel: Buffer Overflows:
	- Auch hier möglich, allerdings keine Return Adressen zum Überschreiben.
	- Aber: je nach dem welche Objekte auf dem Heap liegen trotzdem interessant
	- Beispiel: Simples Programm das das Setzen und Auslesen von Strings erlaubt
	- **Position des Strings auf Heap in Datenstruktur gespeichert.**
	- **Mit Buffer Overflow diese Adresse überschreiben**
	- **Arbitrary read/write**
- Unzählige weitere Techniken um Heap Exploits durchzuführen:
	- UAF
	- **Heap Spraying**
	- **Funktionsweise von malloc ausnutzen**

 $\blacksquare$ . . . .

<https://github.com/shellphish/how2heap>

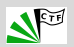

### **Format String Vulnerabilities**

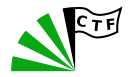

#include<stdio.h>

```
#define SIZE 20
int main(int argc, char* argv[]) {
   char buf[SIZE];
   fgets(buf, SIZE, stdin);
   printf(buf);
   return 0;
}
```
- %x: liest 32bit Wert vom Stack
- %n: Anzahl der bisher geschriebenen Zeichen wird an Adresse geschrieben  $(int*)$

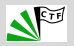

### **Exploit Idee**

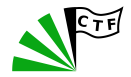

- Exploit String: %0991x%4\$0161n\xef\xbe\xad\xde\xef\xbe\xad\xde
- Schreibe gewünschte Anzahl Zeichen mit %x
	- damit hier nicht %x%x%x%x%x%x... verwendet werden muss:
	- **8** %0<Padding auf n Bytes>x
	- **a** %1x liest long ints (siehe man 3 printf)
- Schreibe Anzahl geschriebener Bytes an Adresse 0xdeadbeefdeadbeef
	- 016ln gibt an, dass eine 64 bit Adresse gelesen werden soll
	- %4\$ referenziert das 4. Element (erspart %016lx%016lx%016lx%016ln )
- Schreibe Adresse (Welche dann auf dem Stack gespeichert wird, wo sie mit %n gelesen werden kann)

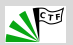

#### **Weitere Vulnerabilities**

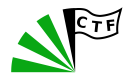

- **Timing Attacks** 
	- **a.** z.B.: Passwort wird Zeichen für Zeichen überprüft
- Race Conditions
- .GOT, .PLT overwrites
- Integer Overflows

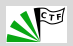

## **Tools / Ressourcen**

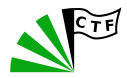

#### **g** gdb

**n** peda

gef

- **p** python
	- pwntools (<https://docs.pwntools.com/en/stable/>)
	- <https://github.com/saelo/ctfcode/blob/master/pwn.py>
- ltrace / strace
- nc
- checksec
- Buch: 'Hacking the Art of Exploitation'
- <http://phrack.org/issues/49/14.html>
- [http://www.myne-us.com/2010/08/](http://www.myne-us.com/2010/08/from-0x90-to-0x4c454554-journey-into.html) [from-0x90-to-0x4c454554-journey-into.html](http://www.myne-us.com/2010/08/from-0x90-to-0x4c454554-journey-into.html)
- [http://liveoverflow.com/binary\\_hacking/](http://liveoverflow.com/binary_hacking/)

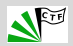

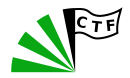

- <https://picoctf.com/>
- <http://overthewire.org/wargames/leviathan/>
- <http://overthewire.org/wargames/narnia/>
- <https://exploit-exercises.com/protostar/>
- <https://microcorruption.com/>

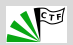